#### **Virtual Physics Equation-Based Modeling**

TUM, October 18, 2022

#### Equation-based modeling: first steps

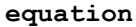

```
sx0 = cos(frame a.php)*sxnorm + ...sy0 = -sin(frame a.phi)*sx norm + ...vy = der(fname a.y);w roll = der(flange a.phi);
v long = vx*sx0 + vy*sy0;v lat = -vx*sy0 + vy*sx0;v slip lat = v lat - 0;
v slip long = v long - R*w roll;
v slip = sqrt(v slip long^2 + …
```
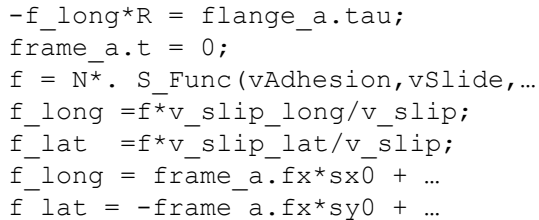

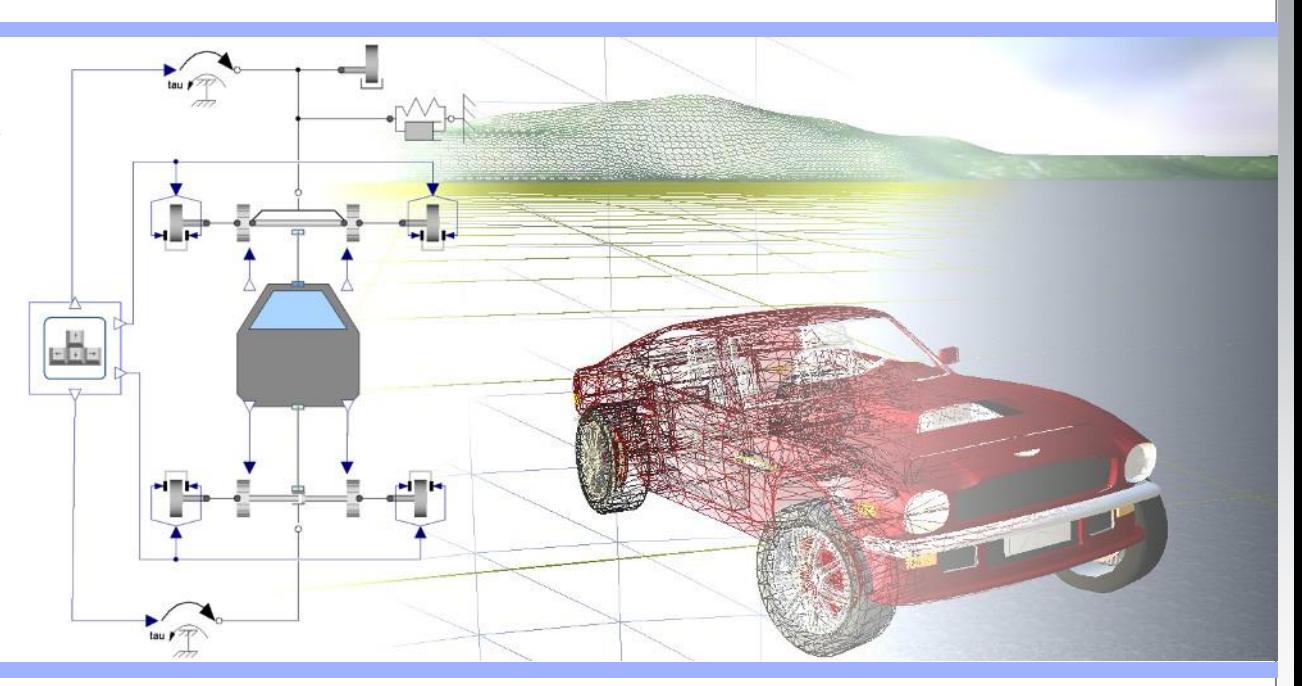

#### Dr. Dirk Zimmer

German Aerospace Center (DLR), Robotics and Mechatronics Centre

## **Modeling Example**

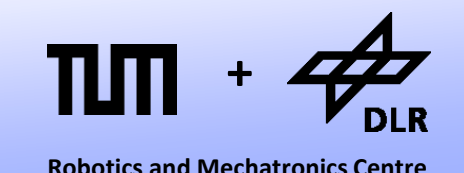

• Let us start with a simple modeling example:

Let us brew beer! (or ferment wine.. for the non-ba(rb/v)arians)

- In this example, we are going to model the fermentation of sugar into alcohol and the corresponding growth and decay of yeast.
- In the process of fermentation each molecule of sugar is transformed into two molecules of alcohol (plus 2  $CO<sub>2</sub>$ )

 $C_6H_{12}O_6 \rightarrow 2 C_2H_5OH + 2 CO_2$ 

#### © Dirk Zimmer, October 2022, Slide 3

### **Variables and Parameters**

- These are our model variables:
	- Population of yeast: *p*
	- Birth-Rate: *b*
	- Death-Rate: *d*
	- Concentration of sugar: *s*
	- Concentration of alcohol: *a*
	- Consumption of sugar: *f*
	- Current Temperature: *T*
- These are our model parameters:
	- Volume of vessel:  $V = 1$
	- Initial concentration of sugar:  $s0 = 0.2$
	- Initial population of yeast:  $p0 = 0.001$
	- Feeding-Rate Coefficient: C*<sup>f</sup>*
	- Reproductivity: R
	- Sensitivity to poison: S
	- Reference Temperature:  $T_{ref}$

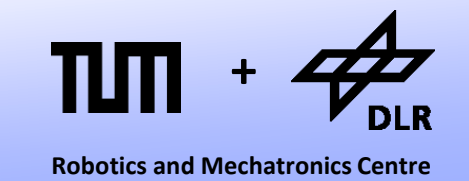

## **Algebraic Equations**

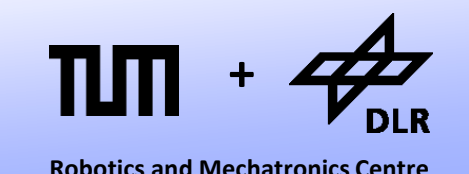

Let us start with the algebraic equations:

• The consumption of sugar (*f*) is proportional to concentration of sugar (*s*) multiplied by the population of yeast (*p*). The proportionality is determined by the feeding-rate (C*<sup>f</sup>* ) and the temperature (*T*)

$$
f = s \cdot p \cdot C_f \cdot (T/T_{ref})
$$

• Roughly half of the molecular mass of the sugar is transformed into alcohol, but alcohol has a much lower density. Hence we make the (incorrect) simplifying assumption:

 $a = s0 - s$ 

with s0 being *s* at *t*=0

## **Algebraic Equations**

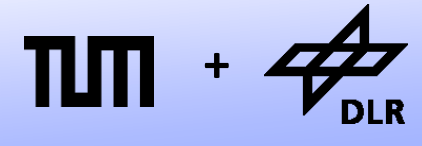

**Robotics and Mechatronics Centre**

Let us continue with the algebraic equations:

• The Birth-Rate is proportional to concentration of sugar (s). The proportionality is determined by the reproduction (R):

 $b = R \cdot s$ 

• The Death-Rate is dependent on the level of poisonous alcohol (a) and the sensitive (S) of the yeast.

 $d = S \cdot a$ 

## **Algebraic Equations**

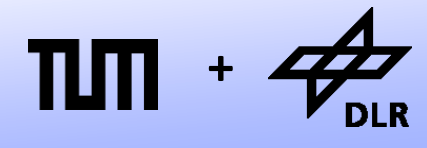

**Robotics and Mechatronics Centre**

The algebraic equations are:

$$
f = s \cdot p \cdot C_f \cdot (T/T_{ref})
$$

 $a = s0 - s$ 

 $b = R \cdot s$ 

 $d = S \cdot a$ 

*T is determined from outside (input-variable)*

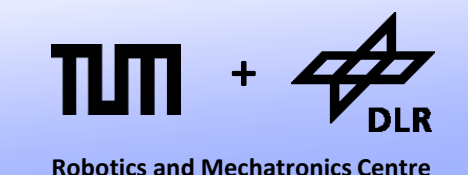

The differential equations describe the change over time:

• The change in population (d*p*/d*t*) equals the birth-rate (*b*) minus the death rate (*d*) and is proportional to the current population (*p*):

d*p*/d*t* = *p* ∙ (*b-d*)

• The change in concentration of sugar (d*s*/d*t*) multiplied by the Volume (V) equals the negative consumption rate (*f*) of sugar :

> V ∙ d*s/*d*t* = -*f* or d*s*/d*t* = -*f*/ V

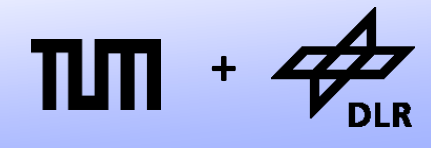

**Robotics and Mechatronics Centre**

The differential equations are:

d*p*/d*t* = *p* ∙ (*b-d*)

d*s*/d*t* = -*f*/V

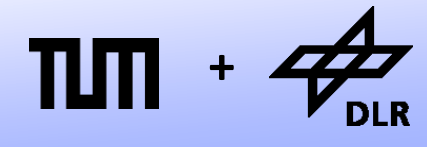

**Robotics and Mechatronics Centre**

Let us plug in the algebraic equations:

d*p*/d*t* = *p* ∙ (*b*-*d*)

d*s*/d*t* = -*f*/V

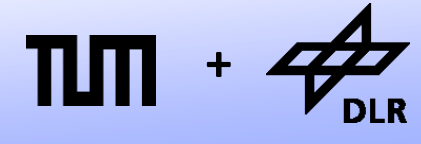

**Robotics and Mechatronics Centre**

Let us plug in the algebraic equations:

d*p*/d*t* = *p* ∙ (*b*-*d*) d*p/*d*t = p* ∙ (R∙*s -* S∙*a*)

d*s*/d*t* = -*f*/V

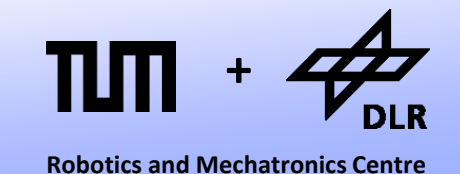

Let us plug in the algebraic equations:

d*p*/d*t* = *p* ∙ (*b*-*d*) d*p/*d*t = p* ∙(R∙*s -* S∙*a*) d*p/*d*t = p* ∙(R∙*s -* S∙(s0*-s*))

d*s*/d*t* = -*f*/V

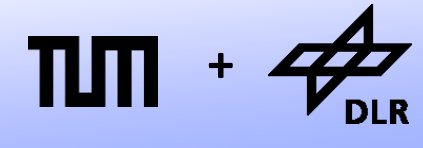

**Robotics and Mechatronics Centre**

Let us plug in the algebraic equations:

d*p*/d*t* = *p* ∙ (*b*-*d*) d*p/*d*t = p* ∙(R∙*s -* S∙*a*) d*p/*d*t = p* ∙(R ∙ *s -* S ∙(s0*-s*)) *dp/dt = p* ∙((R+S)∙*s -* S∙s0)

d*s*/d*t* = -*f*/V

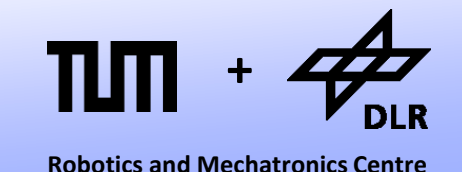

Let us plug in the algebraic equations:

d*p*/d*t* = *p* ∙ (*b*-*d*) d*p/*d*t = p* ∙ (*R*∙*s - S*∙*a*) d*p/*d*t = p* ∙(R∙*s -* S∙(s0*-s*)) d*p/*d*t = p* ∙((R+S)∙*s - S*∙s0)

d*s*/d*t* = -*f*/V <u>ds/d*t* = -s ∙ *p* ∙ C<sub>*f*</sub> ∙ (T/T<sub>ref</sub>) ∙ 1/V</u>

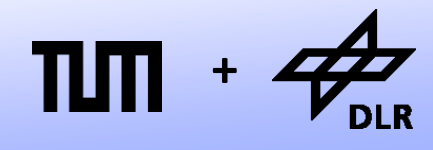

**Robotics and Mechatronics Centre**

Let us plug in the algebraic equations:

*dp/dt = p* ∙((R+S)∙*s - S*∙s0)

<u>ds/d*t* = -s ∙ *p* ∙ C<sub>*f*</sub> ∙ (T/T<sub>ref</sub>) ∙ 1/V</u>

## **Time Discretization**

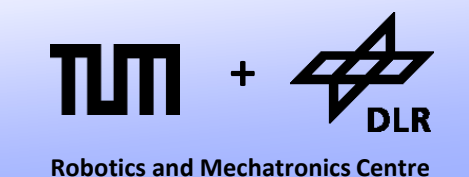

- Let us discretize the advance of time by the quantum *h*:
- Given x*t* , we can compute x*t*+*h by using the Taylor-series expansion:*

 $x_{t+h} = x_t + (dx/dt)_t \cdot h + (dx/dt^2)_t \cdot (h^2/2) + (dx/dt^3)_t \cdot (h^3/6) + ...$ 

• Let us drop all higher derivatives. We get:

 $x_{t+h} = x_t + (dx/dt)_t \cdot h$ 

• This discretization scheme is called: **Forward Euler**

## **Time Discretization**

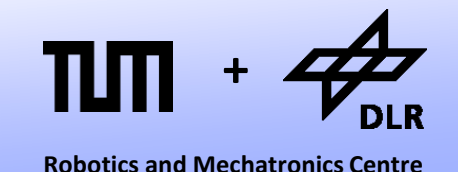

Let us apply Forward Euler to our differential equations:

$$
p_{t+h} = p_t + (dp/dt)_t \cdot h
$$
  
with  

$$
(dp/dt)_t = p_t \cdot ((R+S) \cdot s_t - S \cdot s0)
$$

*st*+*h = s<sup>t</sup> +* (d*s*/d*t*) *<sup>t</sup>*∙ *h*  with  $(ds/dt)<sub>t</sub> = -s<sub>t</sub> · p<sub>t</sub> · C<sub>f</sub> · (T<sub>t</sub>/T<sub>ref</sub>) · 1/V$ 

## **Simulation**

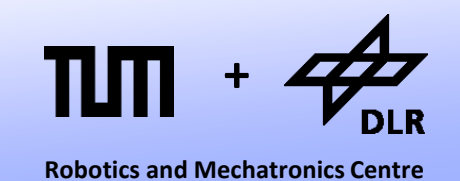

• These four explicit equations are used to perform a simulation:

```
p<sub>t+h</sub> = p<sub>t</sub> + (dp/dt)<sub>t</sub> ⋅ h with (dp/dt)<sub>t</sub> = p<sub>t</sub> ⋅((R+S) ⋅ s<sub><i>t</sub> − S ⋅ s0)</sub>
s_{t+h} = s_t + (ds/dt)_t \cdot h with (ds/dt)_t = -s_t \cdot p_t \cdot C_f \cdot (T_t/T_{ref}) \cdot 1/V
```
We can simply punch them into a Phyton3 script:

```
while time < 10:
    dp dt = p*(R+S)*s - S*s0)ds dt = -s*p*C f*(T/Tref)*1/Vp += h * dp dt
    s += h * ds dt
    a = s0-stime += h
    print(time,"\t",p,"\t",s,"\t",a)
```
• Here, there are computed within a loop. Each iteration represents one time-step: an advance of *h* in time.

## **Simulation Code**

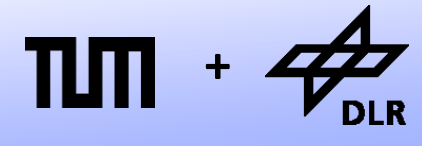

#### This is the complete Phyton3-Script:

*#!/usr/bin/env python3*

*#Setting the parameters*

V = 1 *#volume of fermentation vessel*

s0 = 0.2 *#inital concentration of sugar*

- p0 = 1e-6 *#initial population of yeast [m3]*
- C\_f = 50 *#feeding Coefficient [1/day]*
- R = 10 *#reproductivity [1/day]*
- S = 15 *#sensitivity w.r.t. alcohol [1/day]*
- T\_ref = 300 *#reference temperature [K]*
- h = 0.01 *#time-step of forward Euler integration*

#### *#Setting the initial values*

 $p = p0$  $s = s0$  $a = s0 - s;$ 

time  $= 0$ 

*#Setting the input-value*  $T = 310$ 

#### *#perform time-integration*

```
while time \leq 10:
    dp dt = p*(R+S)*s - S*s0)ds dt = -s*p*C f*(T/Tref)*1/Vp += h * dp dt
    s += h * ds dt
    a = s0-stime += h
    print(time,"\t",p,"\t",s,"\t",a)
```
## **Simulation Results**

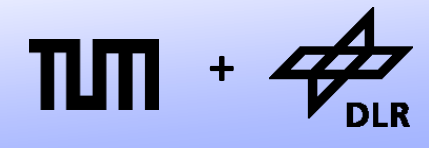

• And this is the result for the yeast population:

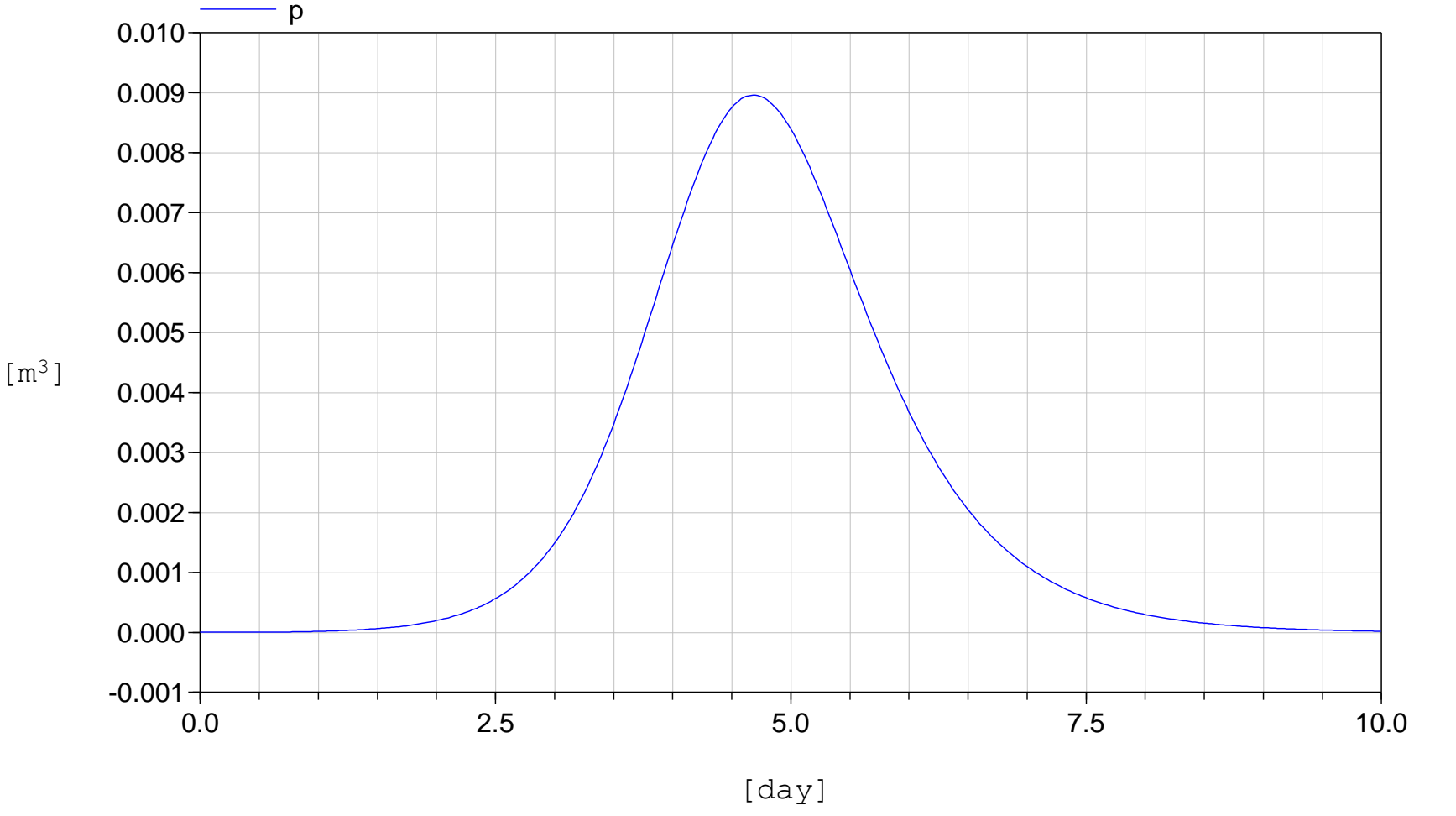

## **Simulation Results**

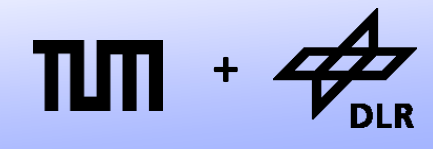

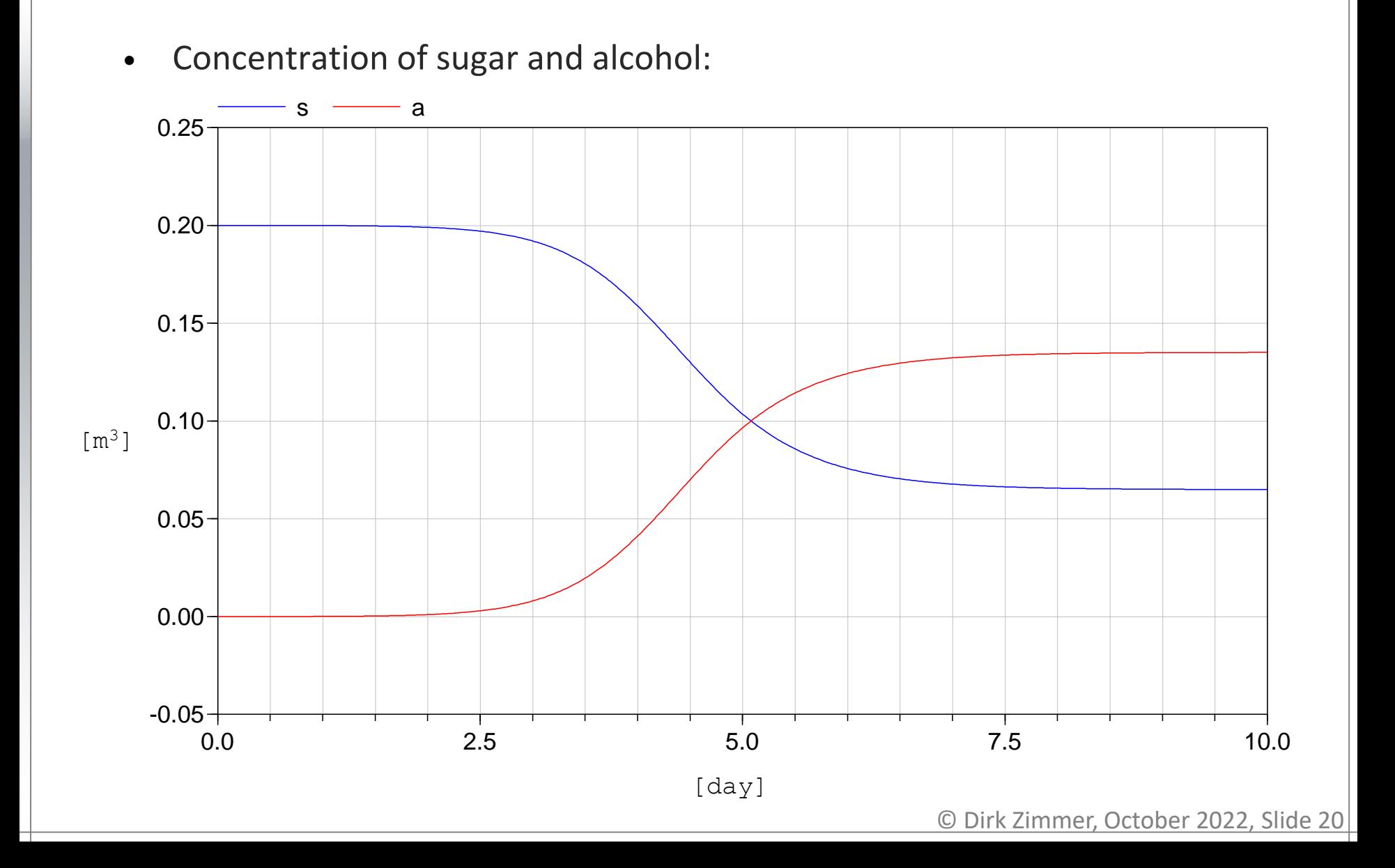

## **Simulation Results**

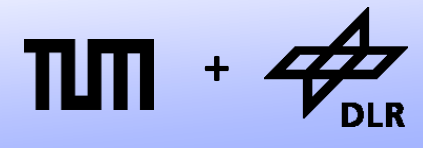

**Robotics and Mechatronics Centre**

Interpretation of the simulation results:

- The population of yeast first grows exponentially. There seems to be an endless supply of sugar available.
- Then the population has reached a critical level and the concentration of sugar and alcohol are rapidly changing.
- Then, there is a sudden die-off due to the combination of starvation and self-poisoning.

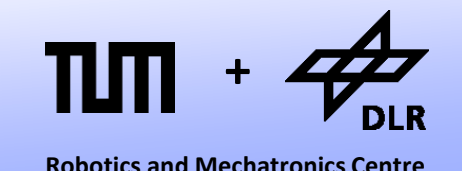

Let us look at the computational structure of our model. We can classify our variables into vectors of…

- Input Variables: **u** = (*T*)
- State Variables: **x** = (*p, s*)
- State Derivatives: d**x**/d*t* = (d*p*/d*t,* d*s*/d*t*)
- Output Variables: **y** = (*a*)
- The system was then transformed into two functions:

d**x**/d*t = f(***x**,**u**,*t)* **y** *= g(***x**,**u**,*t)*

• This specific form is called: **state-space form**

#### **State-Space Form**

- We form a row vector out of **x**,**u**, and *t*: (*p*,*s*,*T*,*t*)
- We form a column vector out of d**x**/d*t* and **y**: (d*p*/dx, d*s*/dx, *a*)
- Now we can represent the dependences of our computational structure by a Boolean incidence matrix.

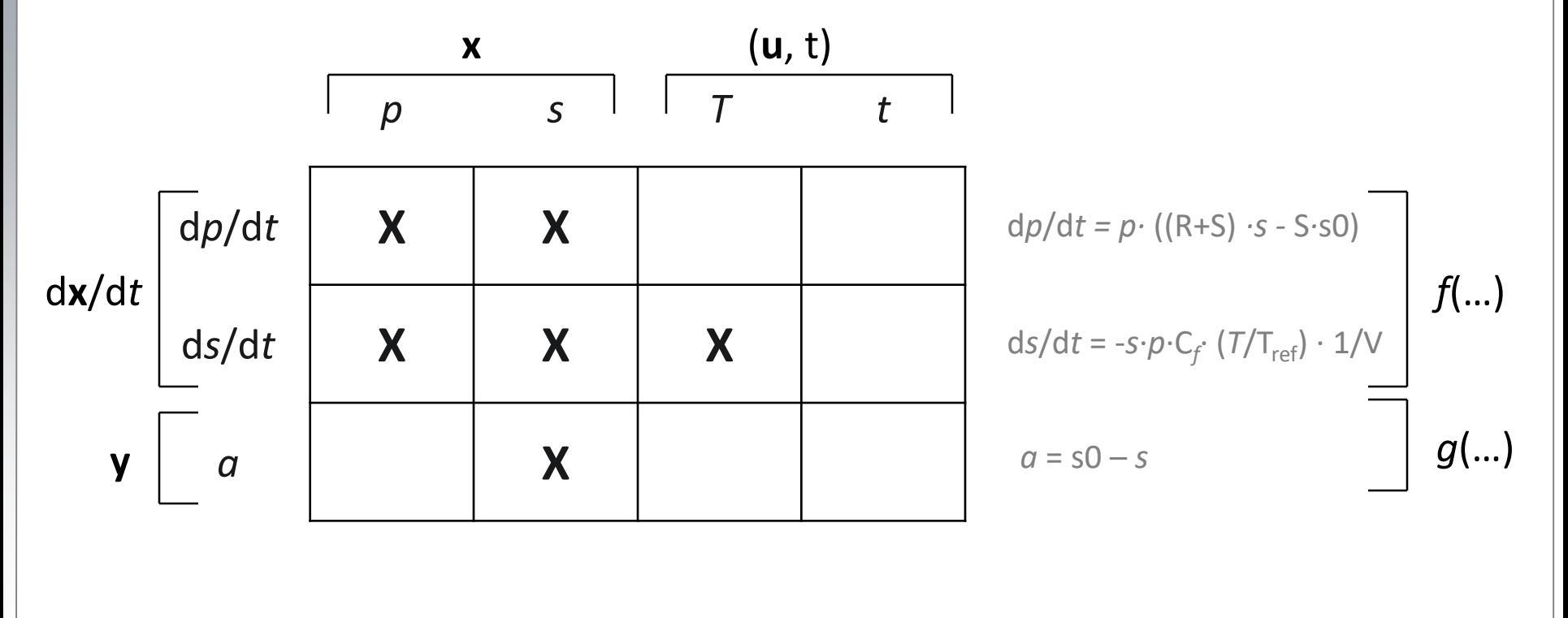

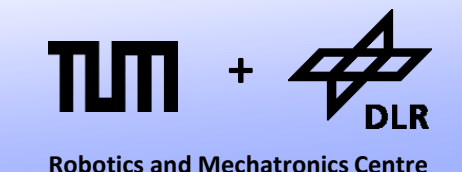

## **State-Space Form**

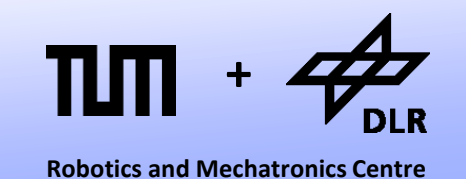

- The incidence matrix can be decomposed into four blocks: **A**, **B**, **C**, **D**.
- If *g*(…) and *f*(…) represent linear functions (not the case here!), the system can indeed be expressed by real-valued matrices:

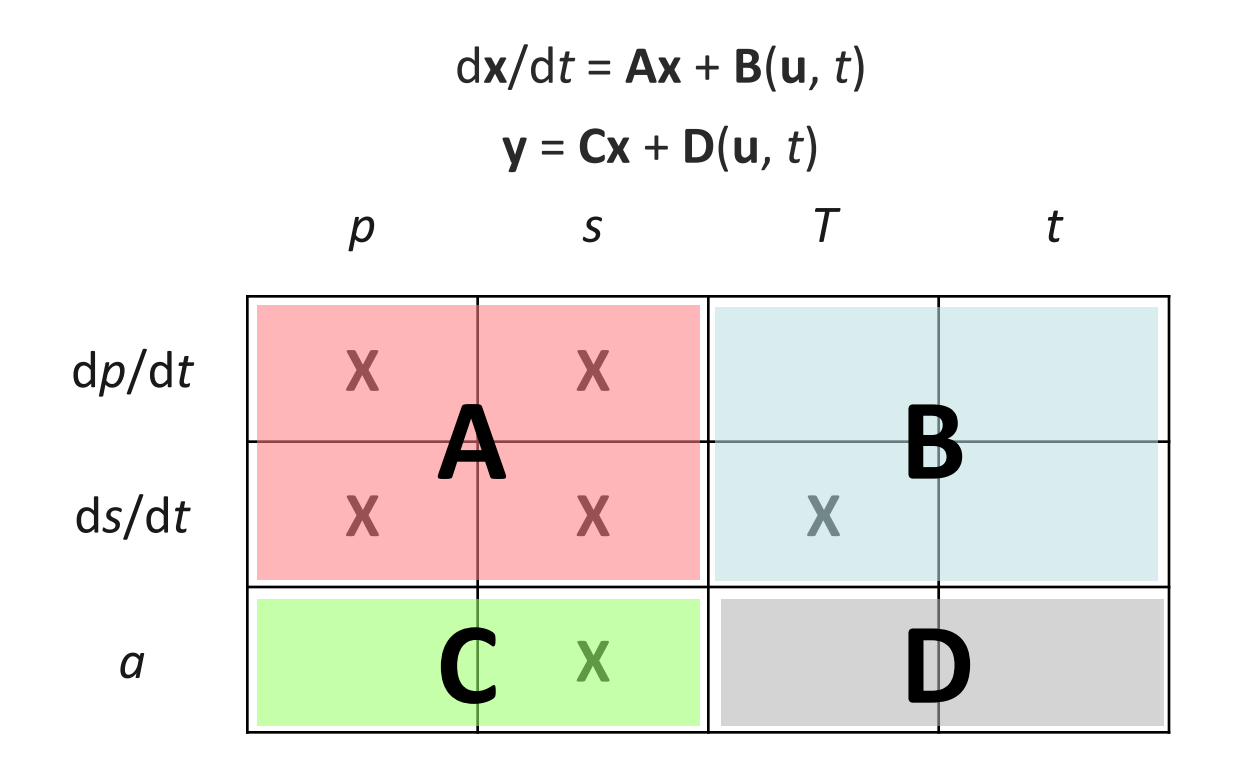

#### **Summary**

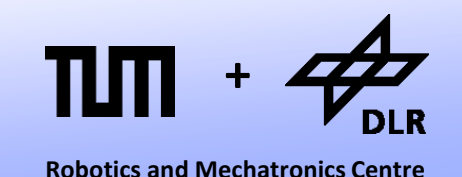

Let us summarize the development process of our simulation:

- First, we had to analyze our model and select the variables of interest.
- Then, we formulated a set of *differential-algebraic equations* (DAEs).
- Next, we had to transform this set of expressions into a computable/solvable form (*state-space form*).
- Finally, a time-discretization scheme was applied and a numerical integration could be performed (*numerical ODEsolver*).

### **Deficiencies**

**Robotics and Mechatronics Centre +**

Even for this small and rather trivial example, this development process was rather laborious.

- Larger models cause much more work.
- Also there are more complicated models that are difficult to transform into state-space form.
- If we change the model, the complete process has to be redone.
- Programming a simulation manually turns out to be very inconvenient and is also very error-prone.
- For these reasons, a number of computer languages have been developed that aim to automate this process.
- Let us take a look back in history...

# **MIMIC (History)**

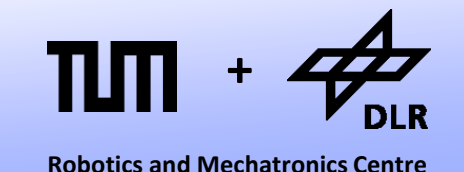

- The language MIMIC was developed mainly for the Control Data super-computers in 1964.
- The listing presents the MIMIC code for the simulation of a swinging pendulum.
- Successors of these language were CSMP and ACSL. They prevailed up to the 80s.

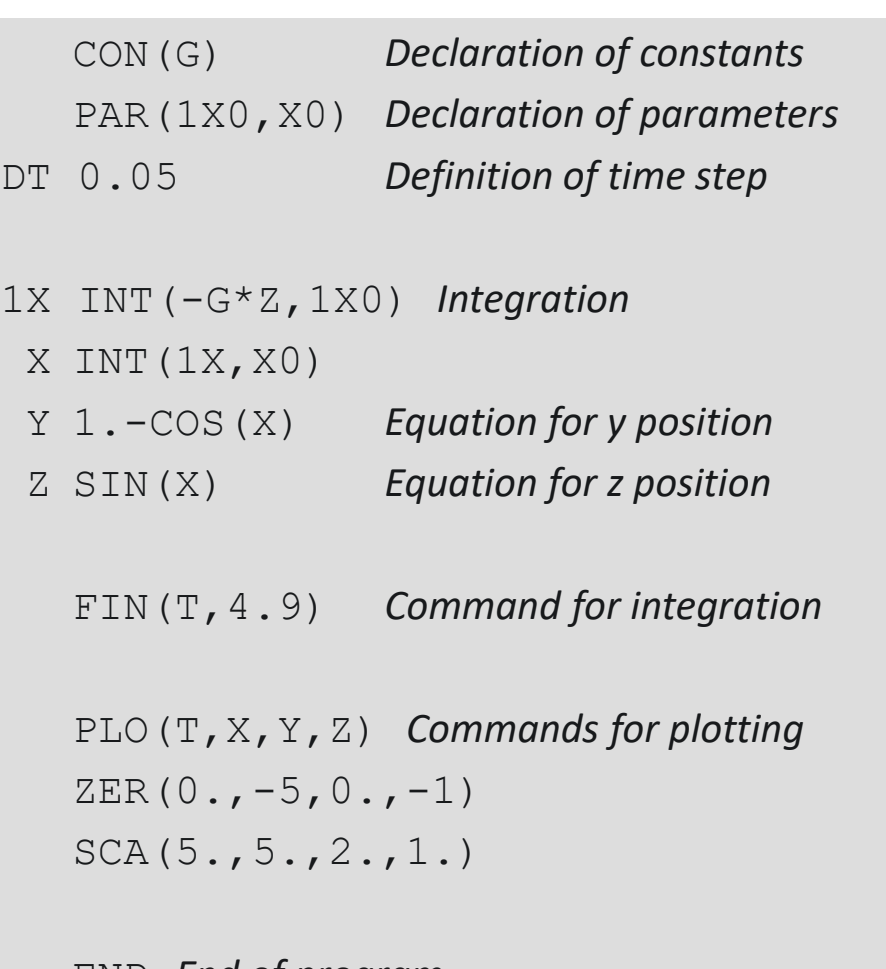

END *End of program*

#### **MIMIC**

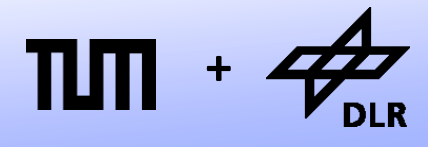

**Robotics and Mechatronics Centre**

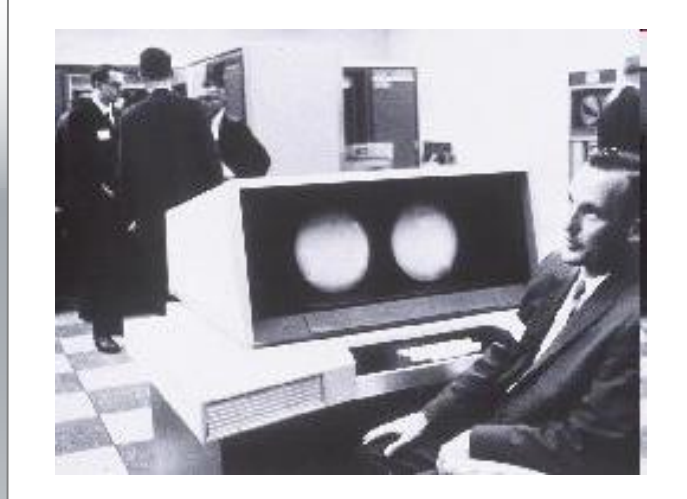

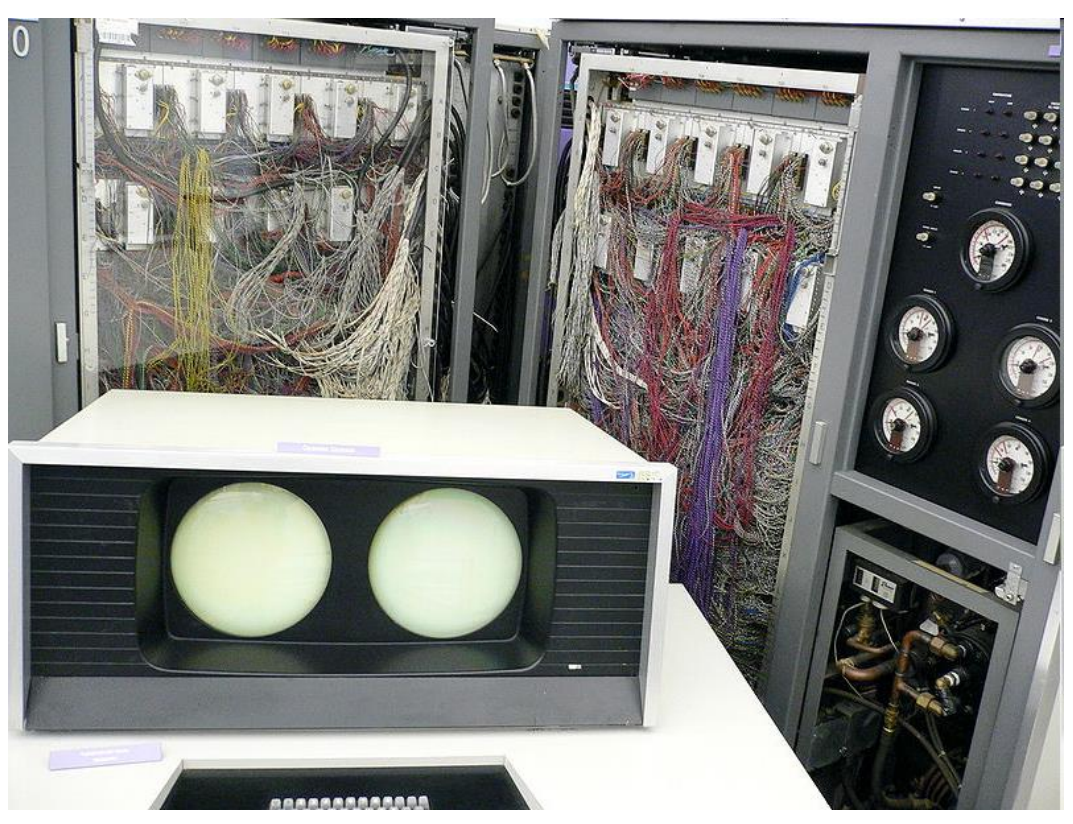

CDC 6600

- 40 MHz, roughly 1MFLOPS, 64K 60-bit words of memory
- Roughly 400´000 transistors, over 100 miles of wiring
- A predecessor of the RISC-Architecture. Developed by Seymour Cray
- Prize:  $7 10$  Million \$ (and by that time, the dollar was worth something)

# **MIMIC (Advantages)**

**Robotics and Mechatronics Centre +**

- The model could be formulated by assignments and integrators.
- These model "equations" could be arbitrarily ordered.
- The appropriate order for the state-space form is automatically derived.
- The time-discretization is not part of the model anymore. Different numerical ODE-solvers can be applied (better than FE)

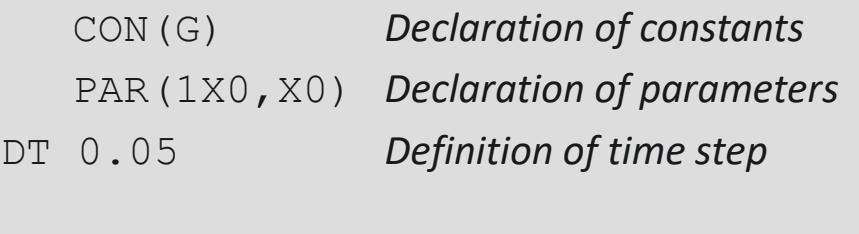

1X INT(-G\*Z,1X0) *Integration* 

 $X$  INT  $(1X,X0)$ 

- Y 1.-COS(X) *Equation for y position*
- Z SIN(X) *Equation for z position*
	- FIN(T,4.9) *Command for integration*

PLO(T,X,Y,Z) *Commands for plotting*  $ZER(0, -5, 0, -1)$  $SCA(5., 5., 2., 1.)$ 

```
END End of program
```
# **MIMIC (Deficiencies)**

• MIMIC could not handle real equations, only causal assignments.

There were hardly any means to structure the program. The language was almost completely flat and there is only one global namespace.

```
CON(G) Declaration of constants
   PAR(1X0,X0) Declaration of parameters
DT 0.05 Definition of time step
1X INT(-G*Z,1X0) Integration 
 X INT (1X,X0)Y 1.-COS(X) Equation for y position
 Z SIN(X) Equation for z position
   FIN(T,4.9) Command for integration
   PLO(T,X,Y,Z) Commands for plotting
   ZER(0, -5, 0, -1)SCA(5., 5., 2., 1.)END End of program
```
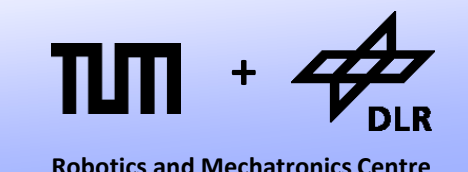

## **Dymola**

**+**

**Robotics and Mechatronics Centre**

- The **Dy**namic **Mo**deling **La**nguage was developed by Hilding Elmquist in 1978.
- The listing on the left displays the code of an assembled electric circuit and of its capacitor component.

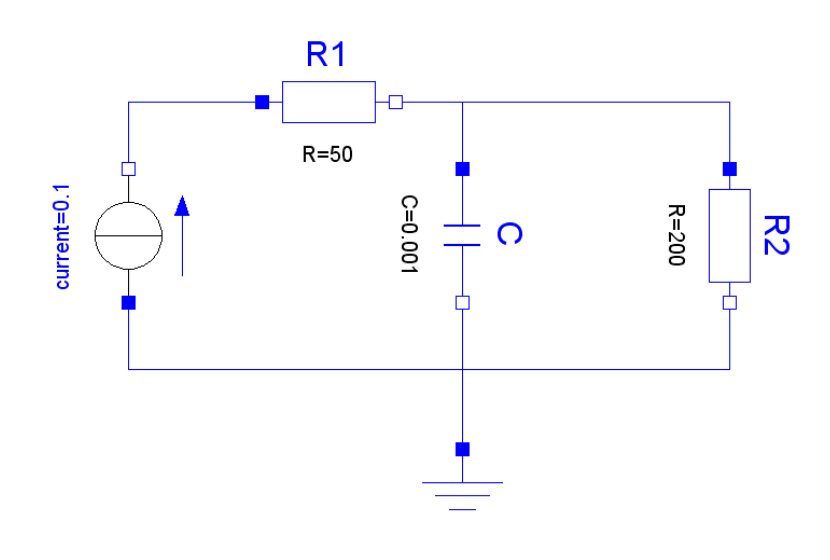

```
model type capacitor
  cut A (Va / I) B (Vb / -I)
  main cut C [A B]
 main path P <A - B>
  local V
 parameter C
  V = Va -VbC \starder (V) = I
end
```

```
model Network
submodel ( resistor ) R1 R2
submodel ( capacitor ) C
submodel ( current ) F
submodel Common
input i
output y
connect Common to F to R1 to (C par R2) 
   to Common
E.I = iy = R2.Vaend
```
## **Dymola**

**+**

**Robotics and Mechatronics Centre**

- Dymola is a **declarative** language. It only contains code for the model-equations. The simulation is completely decoupled from the model description.
- This language enabled the formulation of hierarchic elements such as sub-components.
- These components could be automatically connected.

```
model type capacitor
  cut A (Va / I) B (Vb / -I)
  main cut C [A B]
 main path P <A - B>
  local V
 parameter C
  V = Va -VbC \starder (V) = I
end
model Network
```

```
submodel ( resistor ) R1 R2
submodel ( capacitor ) C
submodel ( current ) F
submodel Common
input i
output y
connect Common to F to R1 to (C par R2) 
   to Common
E.I = iy = R2.Vaend
```
## **Dymola**

**+**

**Robotics and Mechatronics Centre**

• Dymola can handle non-causal equations such as  $u = R^*i$ 

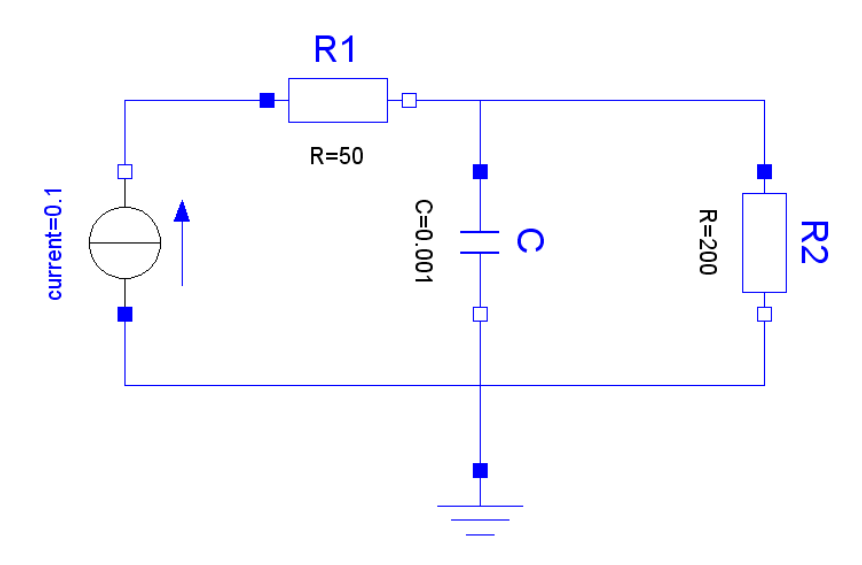

- In R1, the causality is:  $u := R^*i$
- In R2, the causality is:  $i := u/R$
- In Dymola, one can use the same, non-causal equations for both resistor components.

```
model type capacitor
  cut A (Va / I) B (Vb / -I)
  main cut C [A B]
 main path P <A - B>
  local V
 parameter C
  V = Va -VbC \starder (V) = I
end
```

```
model Network
 submodel ( resistor ) R1 R2
 submodel ( capacitor ) C
 submodel ( current ) F
 submodel Common
 input i
output y
connect Common to F to R1 to (C par R2) 
   to Common
E.I = iy = R2.Vaend
```
#### **Omola**

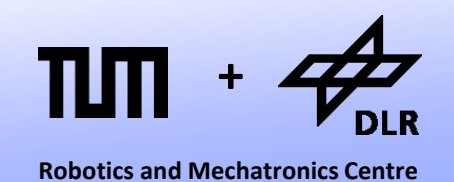

- *Dymola* never had any real impact in industry, it remained within academia.
- There, its main ideas were preserved and extended by *Omola*. This language enables a truly object-oriented modeling, featuring inheritance, wrapping etc.
- Modeling in Omola was also performed graphically. Only the fundamental equations are entered in textual form. All higherlevel model are assembled graphically.
- Also Omola remained within academia. Things started to change as *Modelica* was born in 1997.

#### **Modelica**

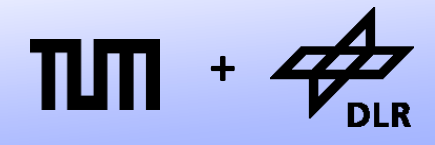

**Robotics and Mechatronics Centre**

#### Demonstration

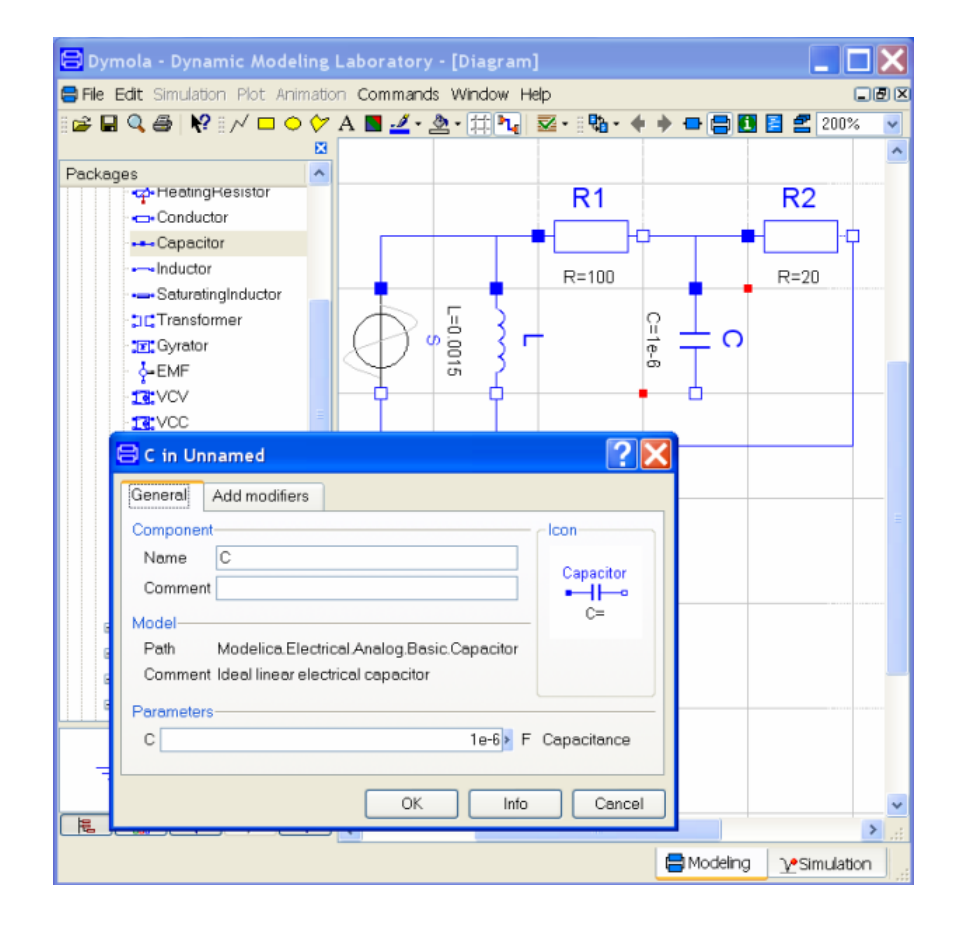

## **Modelica**

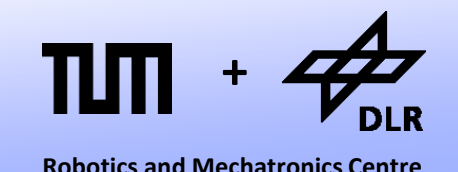

- As you see: Dymola is still alive, but not as modeling language but as an M&S environment for Modelica.
- In Modelica, we can directly punch in our model equations.
- There is no need anymore to derive the state-space form by paper and pencil.

#### **model** Yeast

**parameter** Real V = 1 "volume of fermentation vessel"; **parameter** Real s0 = 0.2 "initial concentration of sugar"; **parameter** Real p0 = 1e-6 "initial population of yeast"; **parameter** Real C f = 50 "Feeding Coefficient [1/day]"; **parameter** Real R = 10 "Reproductivity [1/day]"; **parameter** Real S = 15 "Sensitivity w.r.t. alcohol [1/day]"; **parameter** Real T ref = 300 "reference temperature"; Real p "population of yeast"; Real b "birth rate"; Real d "death rate"; Real s "concentration of sugar"; Real a "concentration of alcohol"; Real f "consumption of sugar (feeding)"; Real T "current temperature";

#### **initial equation**

```
p = p0;
 s = s0;
equation
f = s * p * C f * (T/T \text{ ref});a = s0 - s;
 b = R * s;
 d = S * a;T = 310:
 der(p) = p*(b-d);V^*der(s) = -f;end Yeast;
```
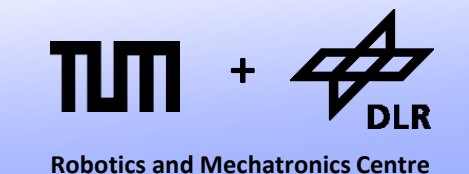

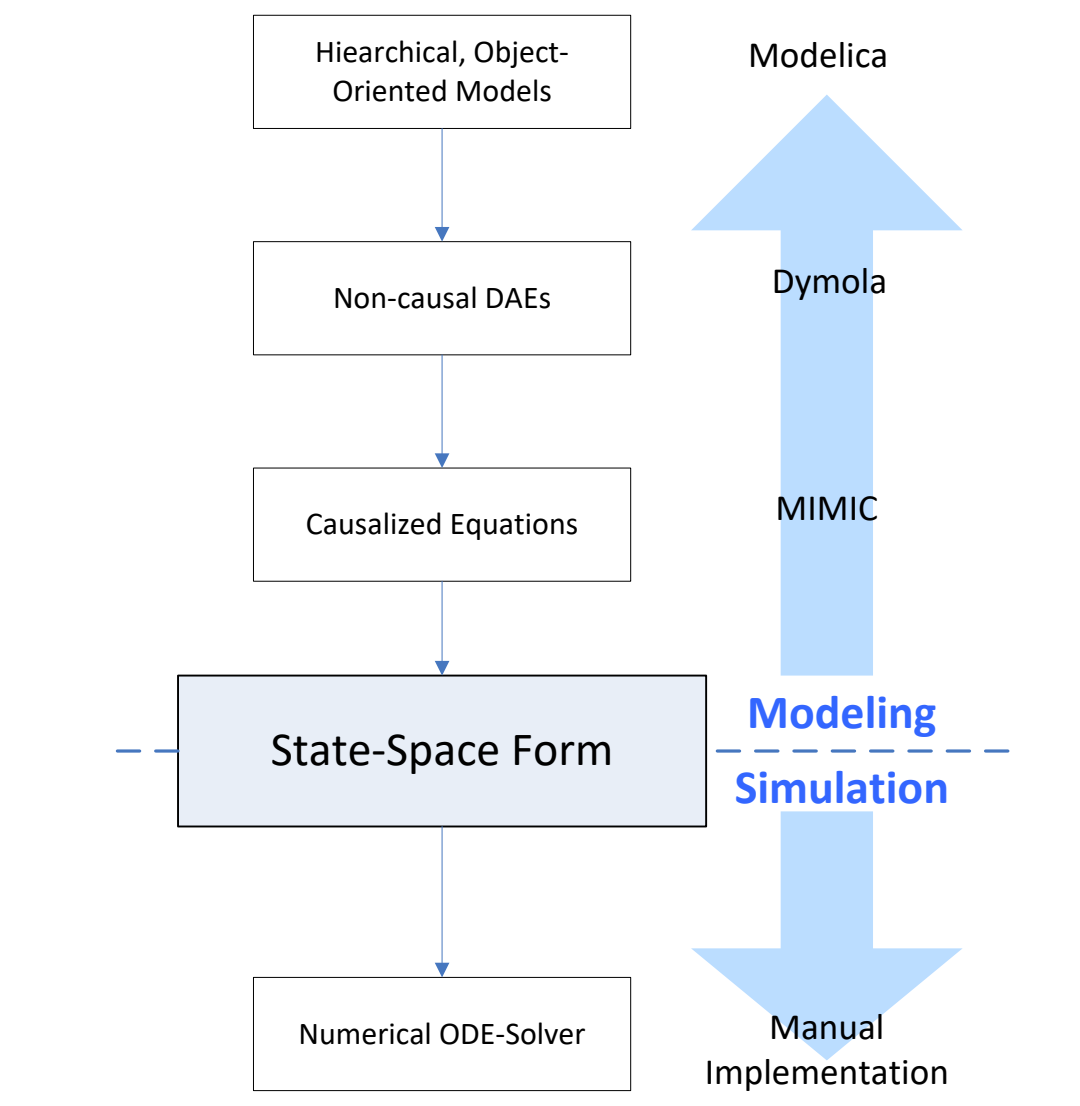

- In the field of programming languages, there are highlevel languages (Phyton, C++) and low-level languages (Assembler)
- The same is true for modeling languages.
- The state-space form is a common target of their compilation scheme (the Assembler language of a modeler).

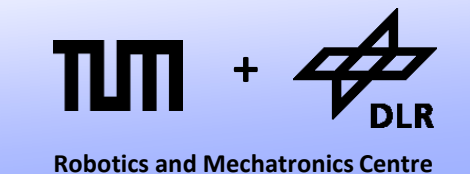

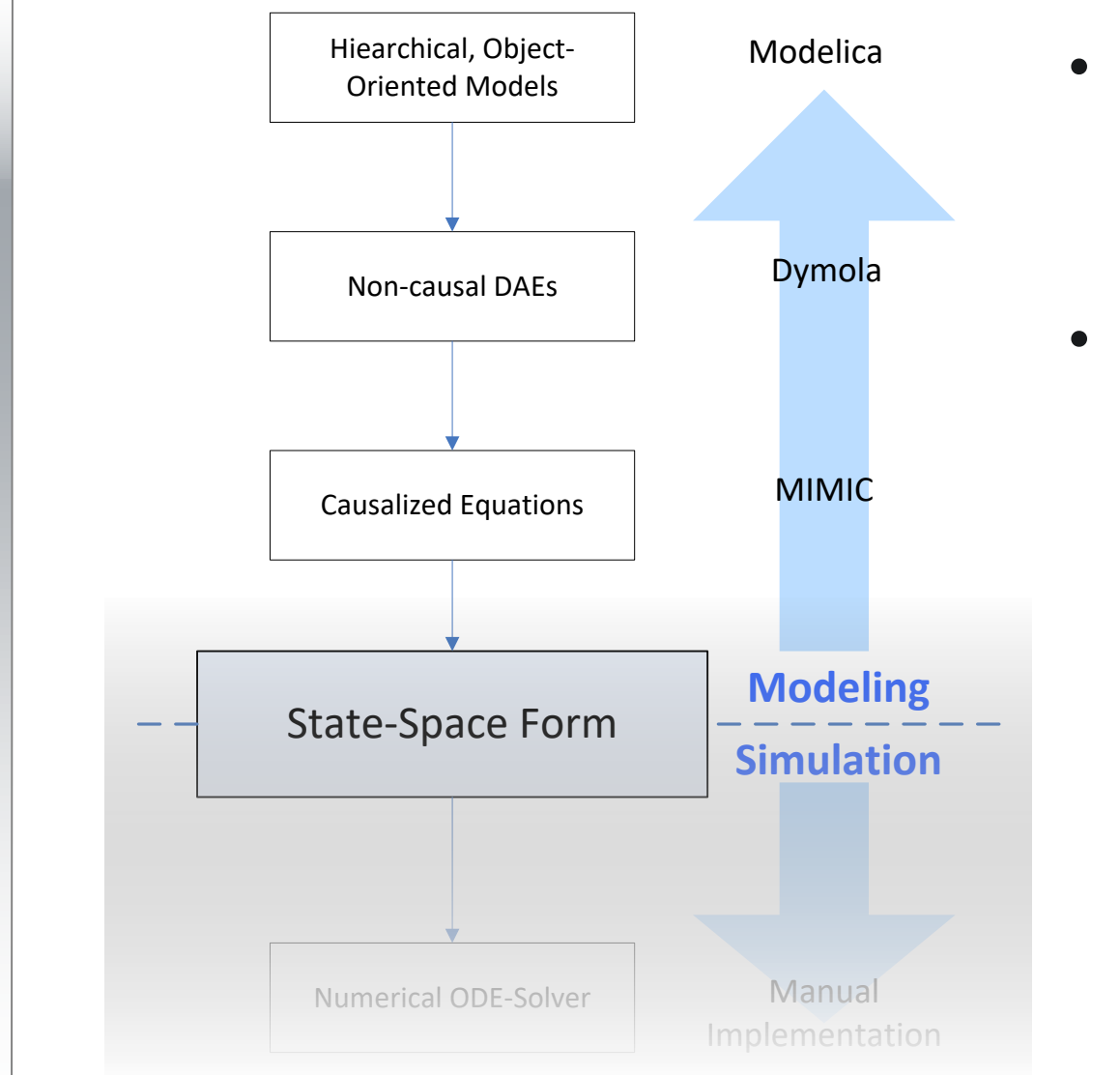

- The first (and larger) part of the lecture concerns the modeling side.
- You will learn to model in Modelica using the software Dymola.

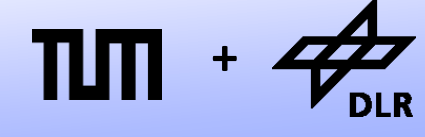

**Robotics and Mechatronics Centre**

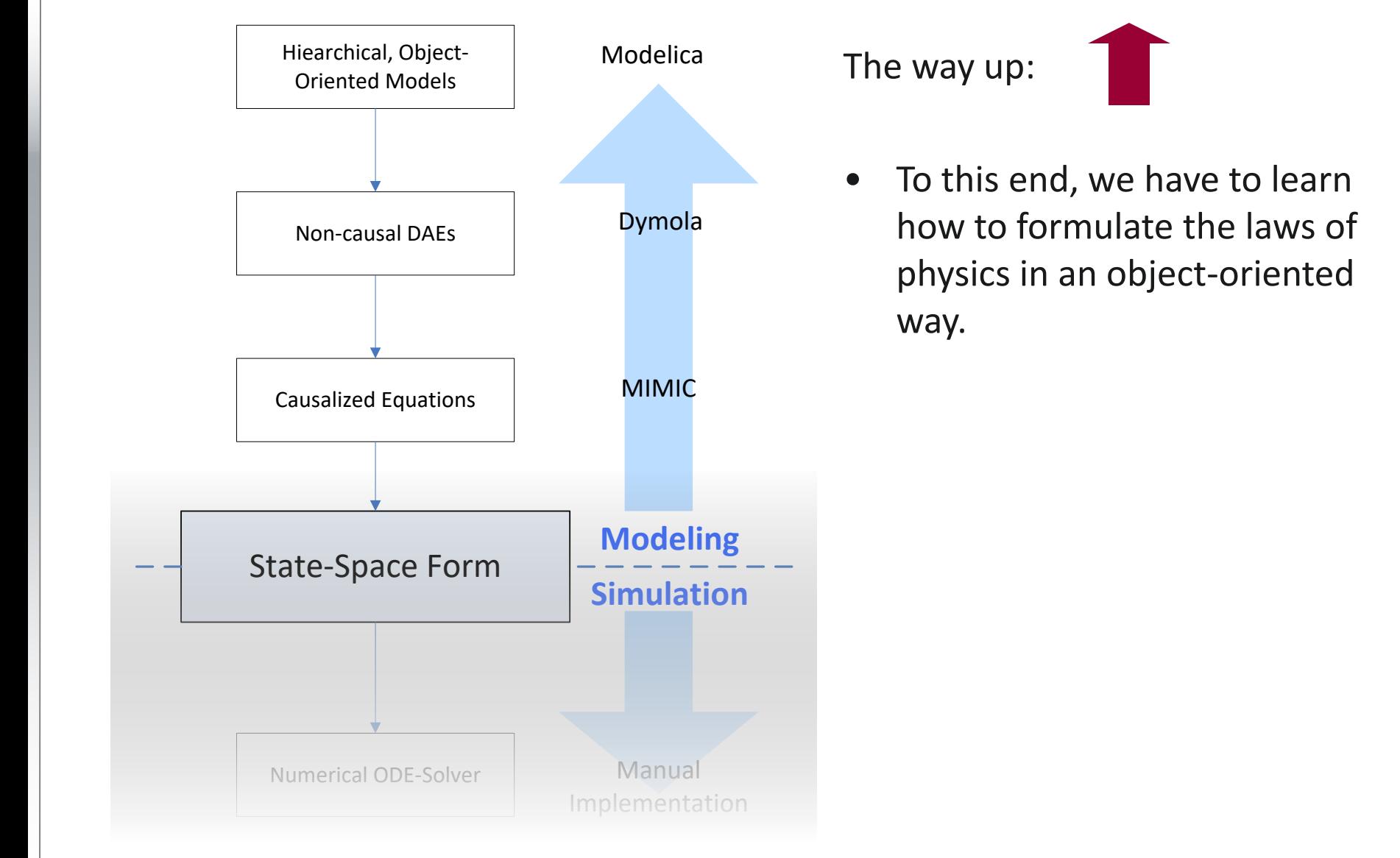

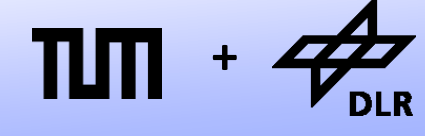

**Robotics and Mechatronics Centre**

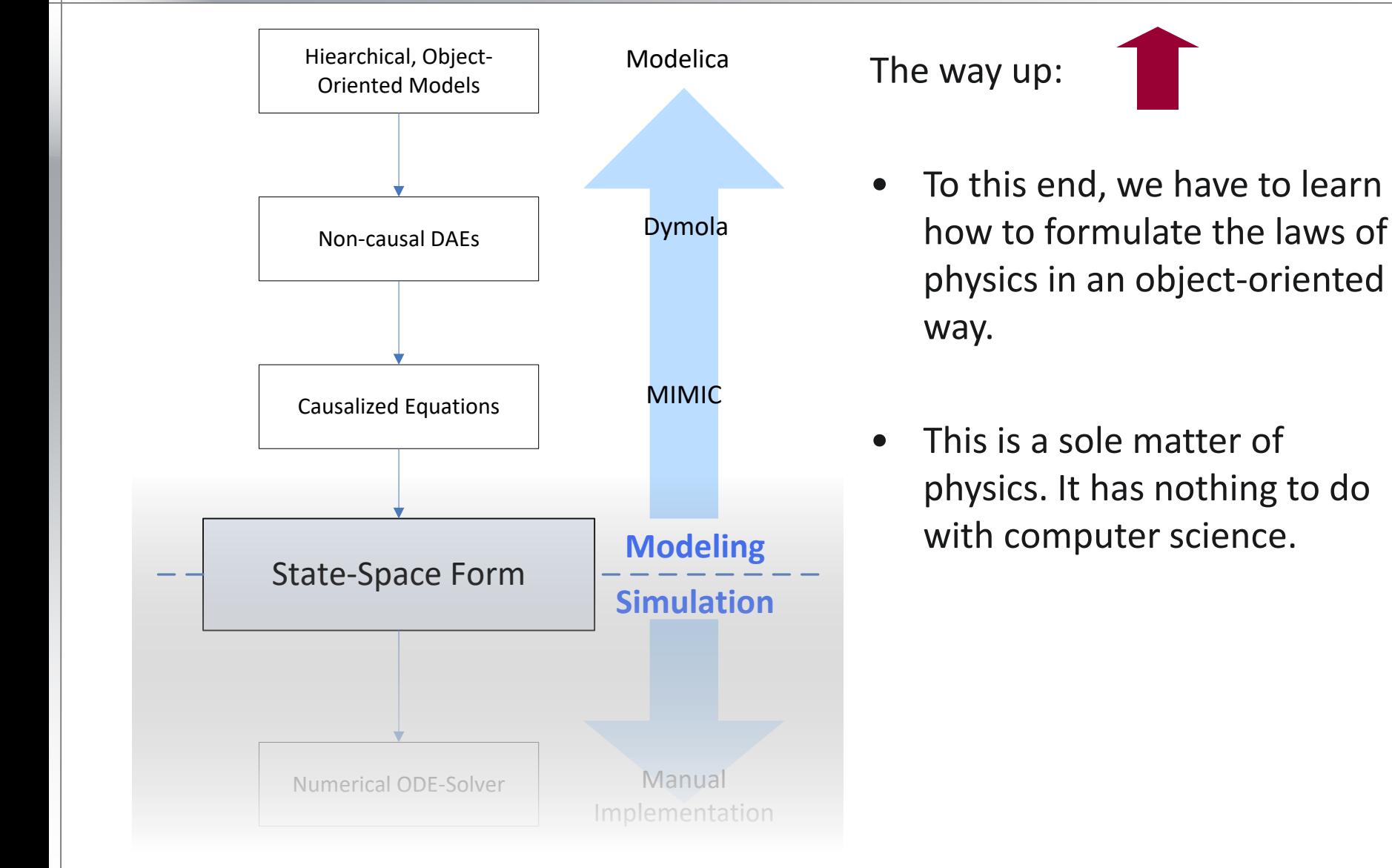

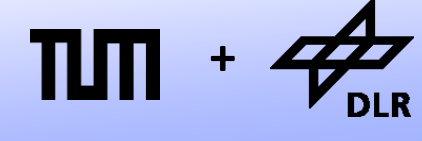

**Robotics and Mechatronics Centre**

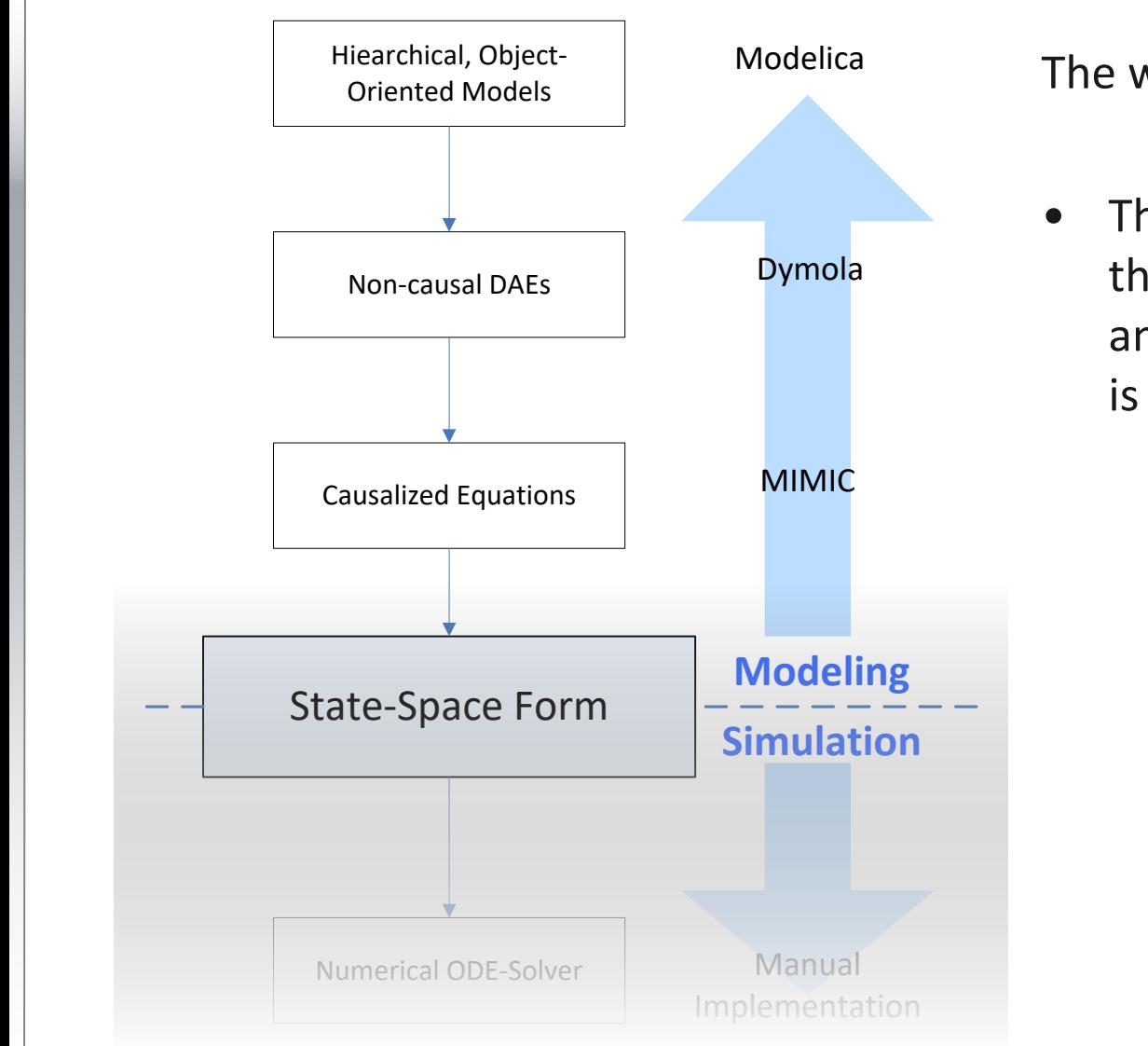

The way down:

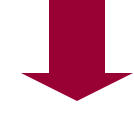

• Then we have to learn how the languages are compiled, and how the state-space form is automatically derived.

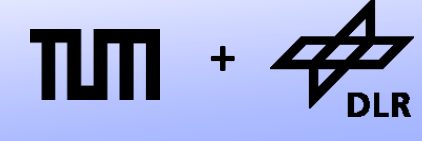

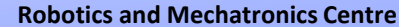

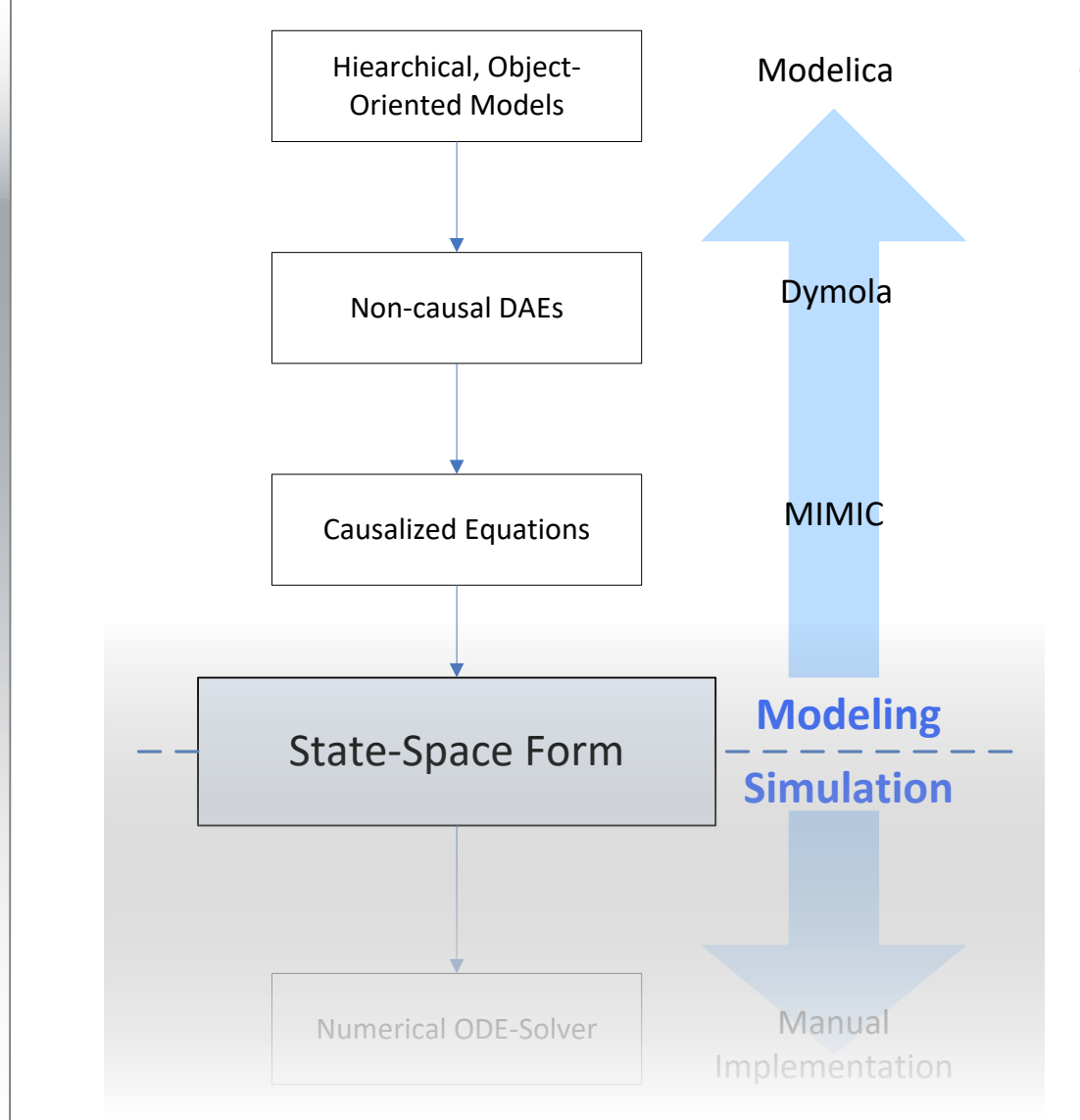

The way down:

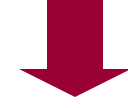

- Then we have to learn how the languages are compiled, and how the state-space form is automatically derived.
- This is a sole matter of computer science. It has nothing to do with physics.

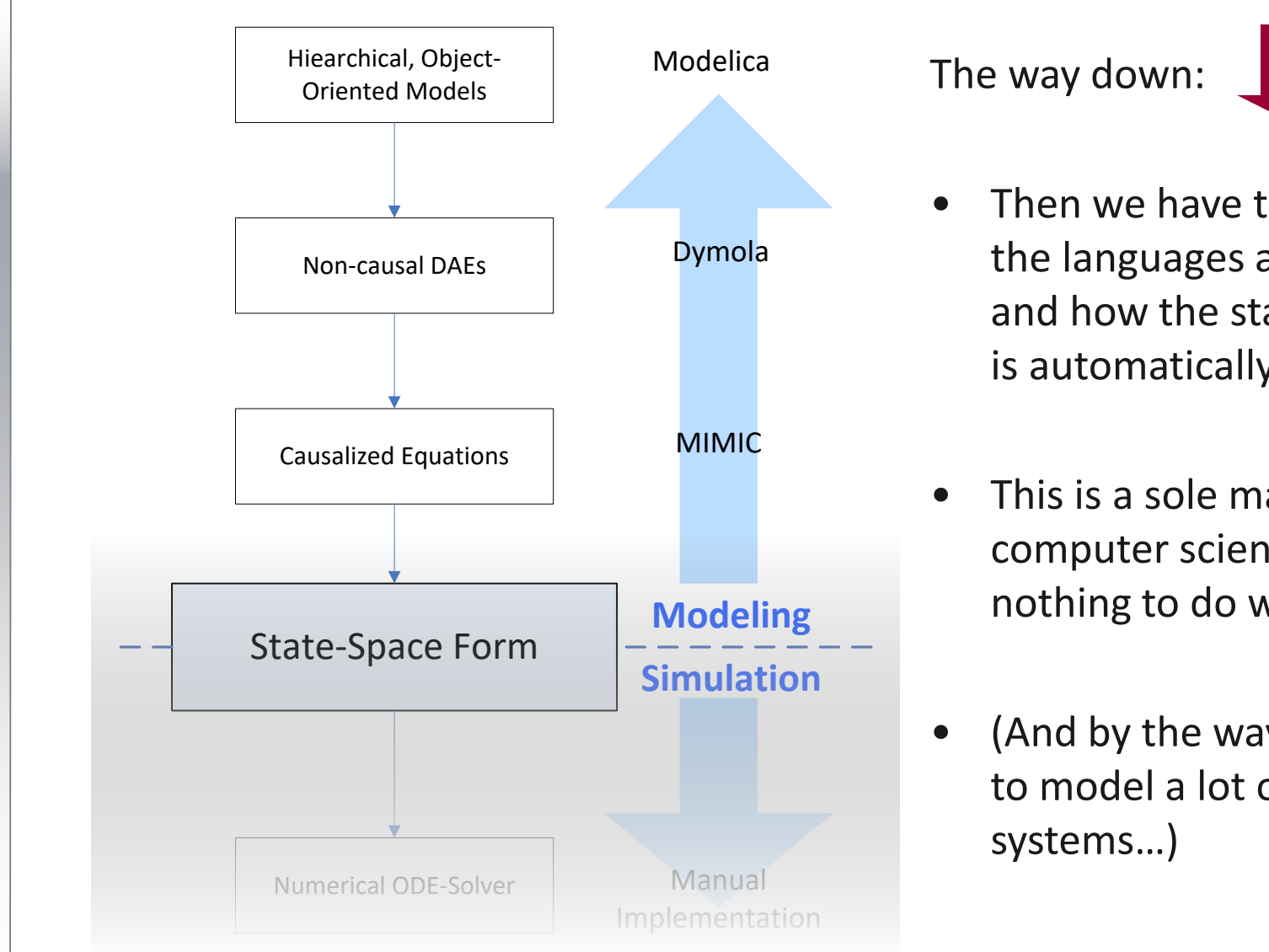

**Robotics and Mechatronics Centre**

- Then we have to learn how the languages are compiled, and how the state-space form is automatically derived.
- This is a sole matter of computer science. It has nothing to do with physics.
- (And by the way, we are going to model a lot of cool

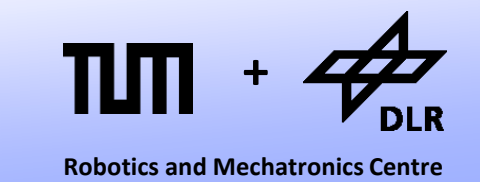

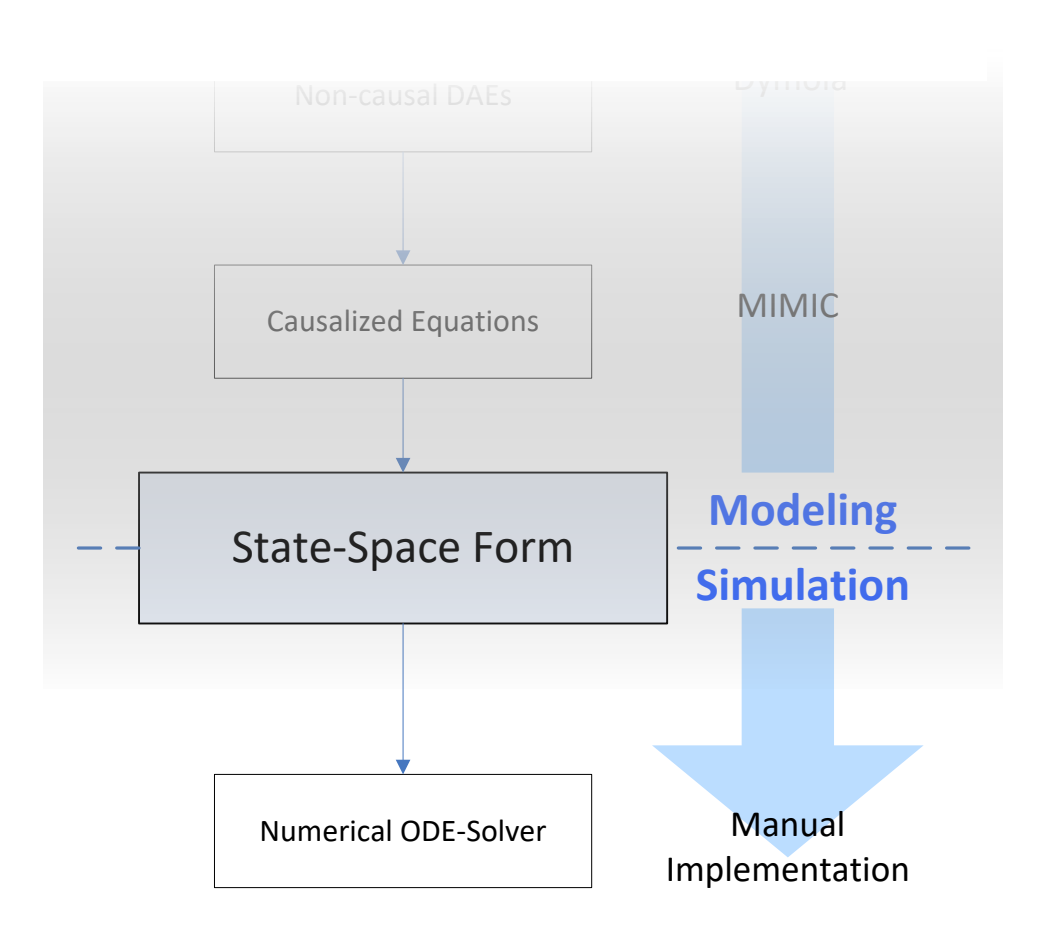

- The second (and smaller) part of this lecture series concerns simulation.
- You will learn different techniques how to implement numerical ODE solvers, and how they influence the simulation result.
- In addition, the handling of events will be discussed.

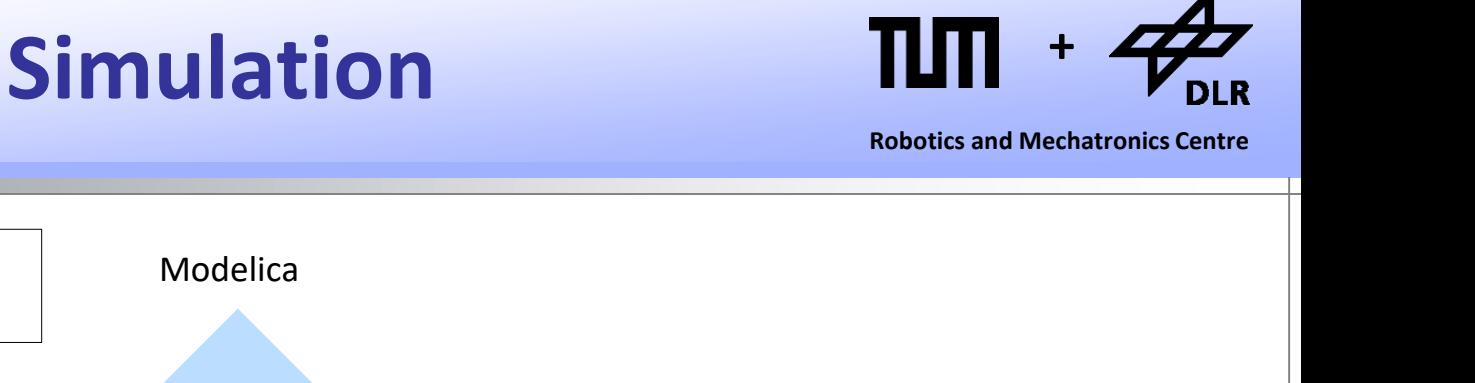

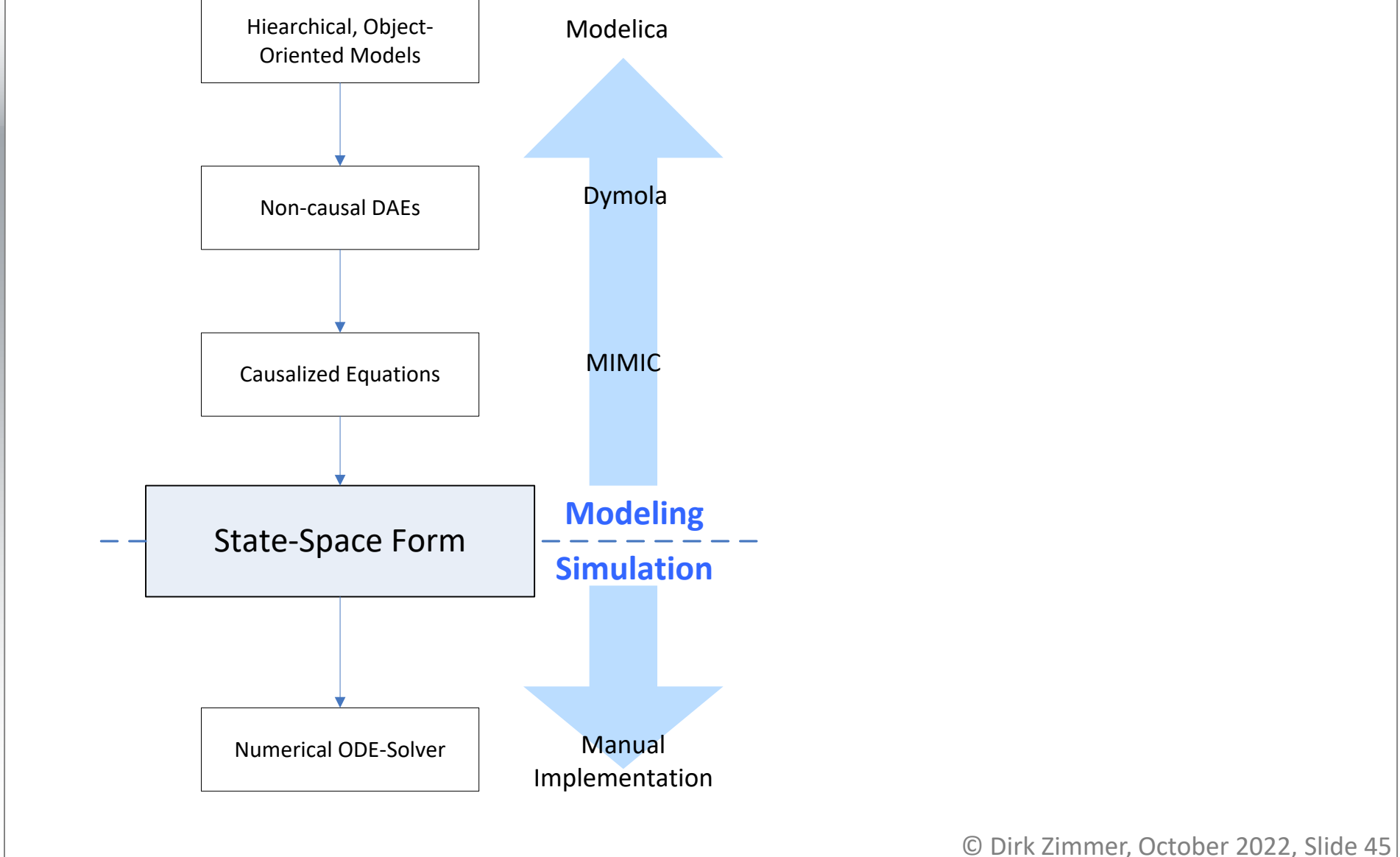

## **Model-based development TIM +**

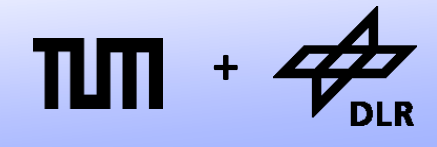

**Robotics and Mechatronics Centre**

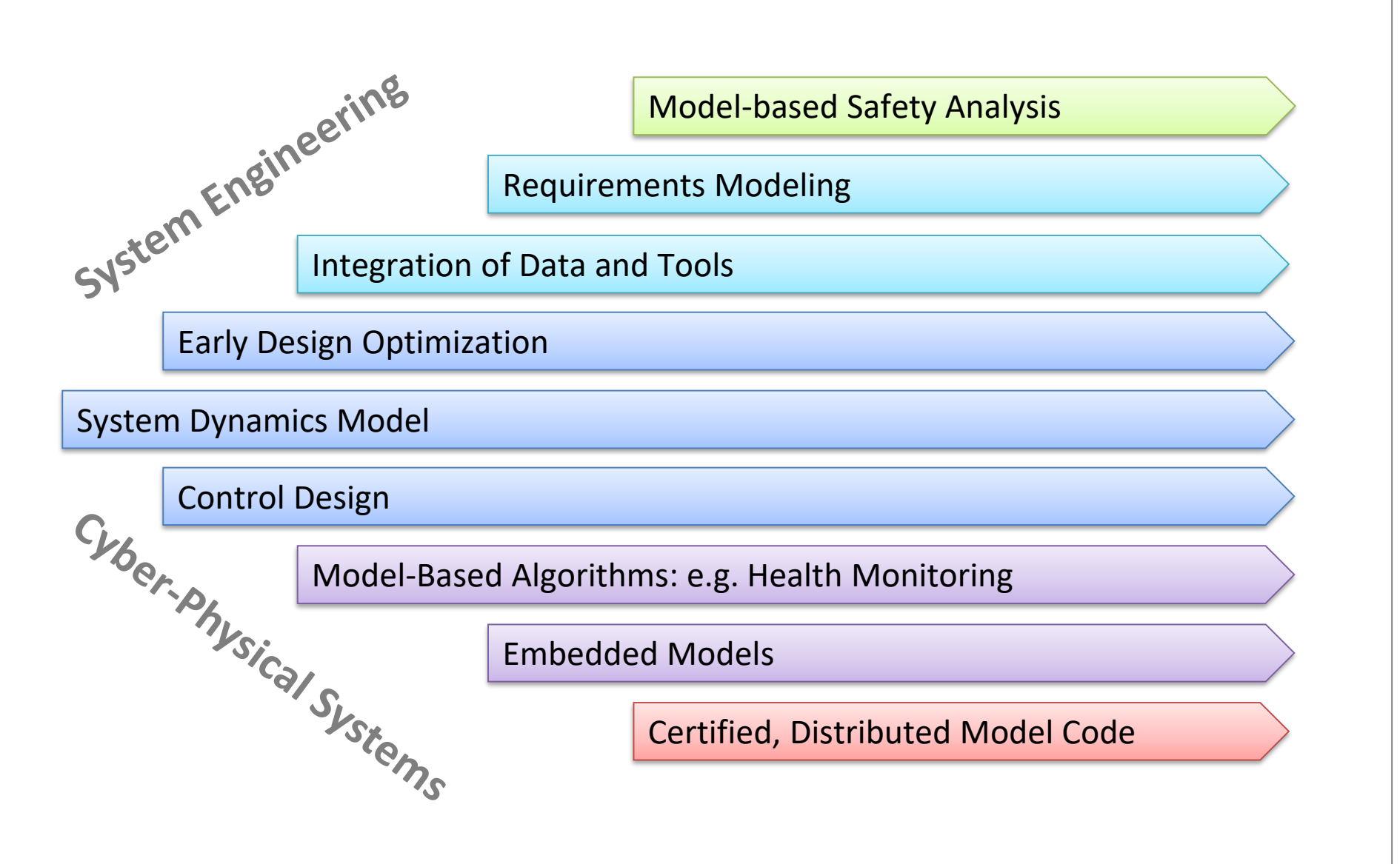

#### **Future Trends**

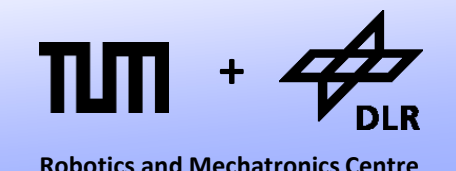

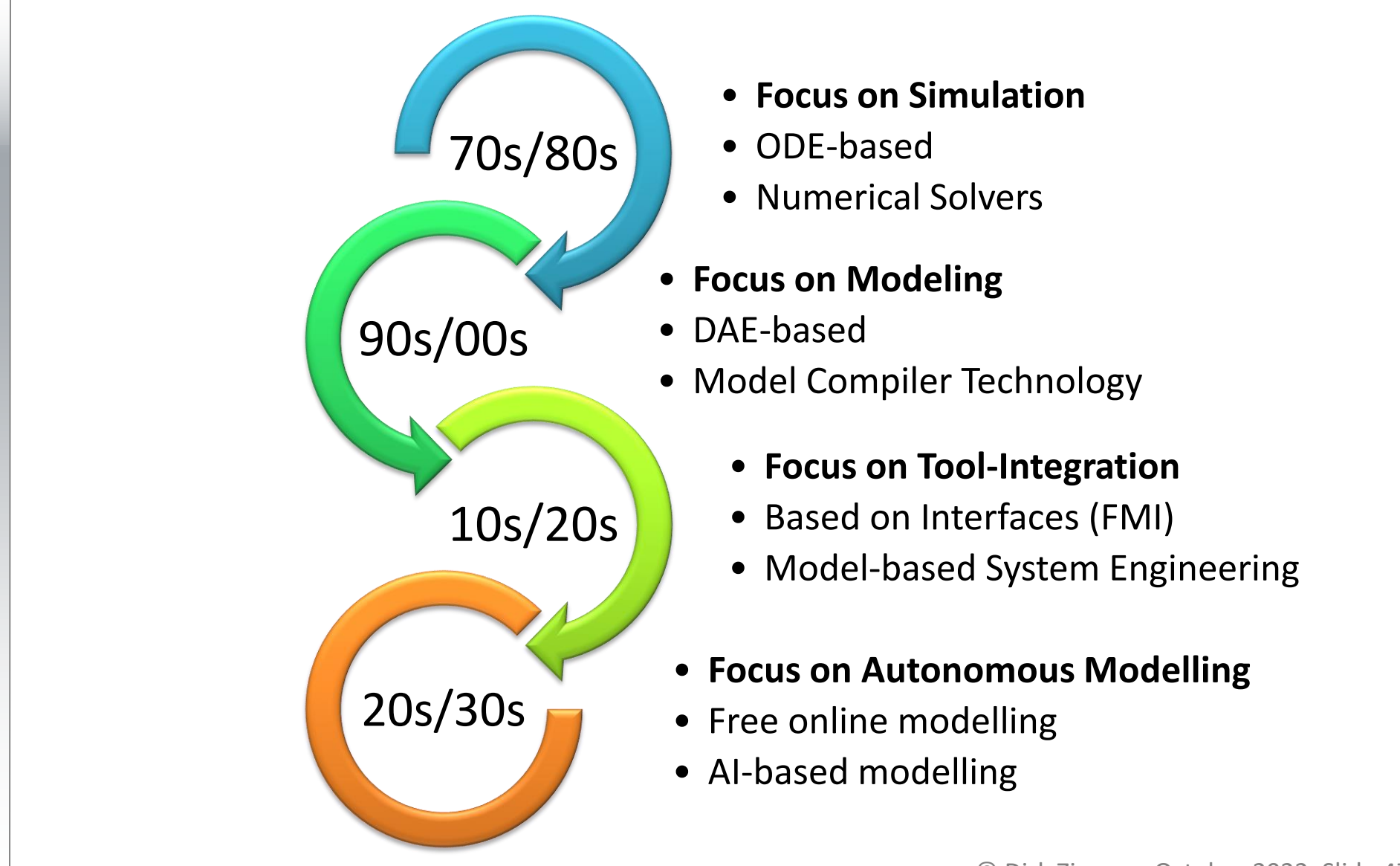

# **Questions?**